# **Telemetry**

Stream metric data to a file and/or to the console.

## **Description**

An advanced "print" listener outputting a CSV report with optional live data streamed to the console.

## **Configuration**

Required type for configuring the Telemetry listener from an ini file.

**type "telemetry"**

#### **Options**

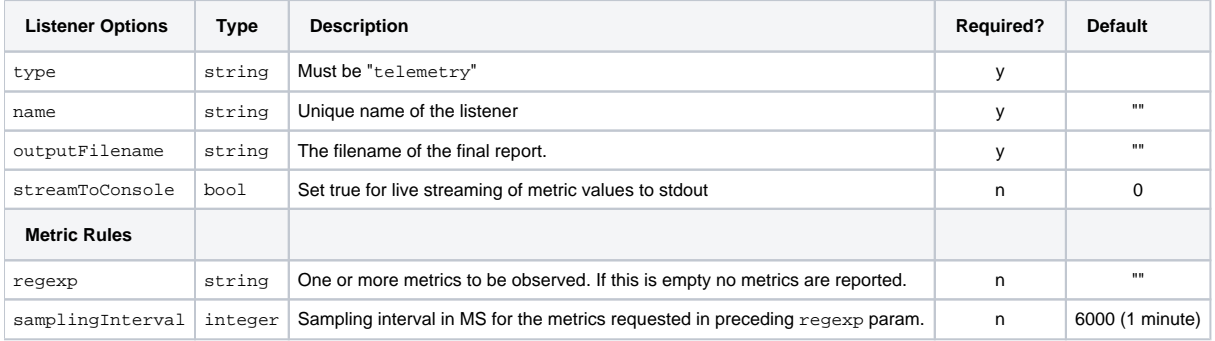

# **Configuration Example**

Enable streaming telemetry output with final CSV report written to: roz\_telemetry.csv. Report all of the "numRays" metrics, sampling 4x per second, and report process memory and time once per second.

```
telemetry_stats.ini
[Listener]
    type "telemetry"
    name "telemetryListener"
    outputFilename "roz_telemetry.csv"
         streamToConsole 1
[MetricRules]
     # Sample raytracing "numRays" metrics 4x a second
    [Rule]
    regexp "/rman/raytracing.*numRays"
    samplingInterval 250
     # Sample process memory and time once a second
    [Rule]
    regexp "/system.processMemory|/system.processTime"
     samplingInterval 1000
```
# **Output Example**

**prman -statsconfig telemetry\_stats.ini scene.rib**

METRIC {"/rman/raytracing.numRays": 123280} METRIC {"/rman/raytracing/camera.numRays": 49536} METRIC {"/rman/raytracing/transmission.numRays": 47213} METRIC {"/rman/raytracing/photon.numRays": 0} METRIC {"/rman/raytracing/light.numRays": 33870} METRIC {"/rman/raytracing/indirect.numRays": 2464} METRIC {"/rman/raytracing.numRays": 3012270} METRIC {"/rman/raytracing/camera.numRays": 255488} METRIC {"/rman/raytracing/transmission.numRays": 1409183} METRIC {"/rman/raytracing/photon.numRays": 0} METRIC {"/rman/raytracing/light.numRays": 1200027} METRIC {"/rman/raytracing/indirect.numRays": 147703} METRIC {"/rman/raytracing.numRays": 9161961} METRIC {"/rman/raytracing/camera.numRays": 857448} METRIC {"/rman/raytracing/transmission.numRays": 4216917} METRIC {"/rman/raytracing/photon.numRays": 0} METRIC {"/rman/raytracing/light.numRays": 3638169} METRIC {"/rman/raytracing/indirect.numRays": 453493} METRIC {"/system.processMemory": [3003166720, 485937152, 486612992]} METRIC {"/system.processTime": [12.66, 0.71, 1331.42]} METRIC {"/rman/raytracing.numRays": 15209955} METRIC {"/rman/raytracing/camera.numRays": 1450911} METRIC {"/rman/raytracing/transmission.numRays": 6969106} METRIC {"/rman/raytracing/photon.numRays": 0} METRIC {"/rman/raytracing/light.numRays": 6035551} METRIC {"/rman/raytracing/indirect.numRays": 754633} METRIC {"/rman/raytracing.numRays": 21381282} METRIC {"/rman/raytracing/camera.numRays": 1818799} METRIC {"/rman/raytracing/transmission.numRays": 9990314} METRIC {"/rman/raytracing/photon.numRays": 0} METRIC {"/rman/raytracing/light.numRays": 8511363} METRIC {"/rman/raytracing/indirect.numRays": 1062842} METRIC {"/rman/raytracing.numRays": 27563680} METRIC {"/rman/raytracing/camera.numRays": 2144142} METRIC {"/rman/raytracing/transmission.numRays": 13056810} METRIC {"/rman/raytracing/photon.numRays": 0} METRIC {"/rman/raytracing/light.numRays": 10987975} METRIC {"/rman/raytracing/indirect.numRays": 1374753} METRIC {"/rman/raytracing.numRays": 33584953} METRIC {"/rman/raytracing/camera.numRays": 2455721} METRIC {"/rman/raytracing/transmission.numRays": 16061479} METRIC {"/rman/raytracing/photon.numRays": 0} METRIC {"/rman/raytracing/light.numRays": 13391247} METRIC {"/rman/raytracing/indirect.numRays": 1676756} METRIC {"/rman/raytracing/light.numRays": 13417487} METRIC {"/system.processTime": [12.66, 0.71, 1331.42]} METRIC {"/system.processMemory": [3003166720, 485937152, 486612992]} METRIC {"/rman/raytracing.numRays": 33623962} METRIC {"/rman/raytracing/indirect.numRays": 1681043} METRIC {"/rman/raytracing/camera.numRays": 2455721} METRIC {"/rman/raytracing/transmission.numRays": 16069711} METRIC {"/rman/raytracing/photon.numRays": 0} Roz: TelemetryListener: Writing to : roz\_telemetry.csv [ {"/rman/raytracing/indirect.numRays": 1681043}, {"/rman/raytracing.numRays": 33623962}, {"/rman/raytracing/transmission.numRays": 16069711}, {"/rman/raytracing/photon.numRays": 0}, {"/system.processMemory": [3003166720, 485937152, 486612992]}, {"/rman/raytracing/camera.numRays": 2455721}, {"/rman/raytracing/light.numRays": 13417487}, {"/system.processTime": [12.66, 0.71, 1331.42]} ]